## RECRIE A HISTÓRIA DA BRANCA DE NEVE

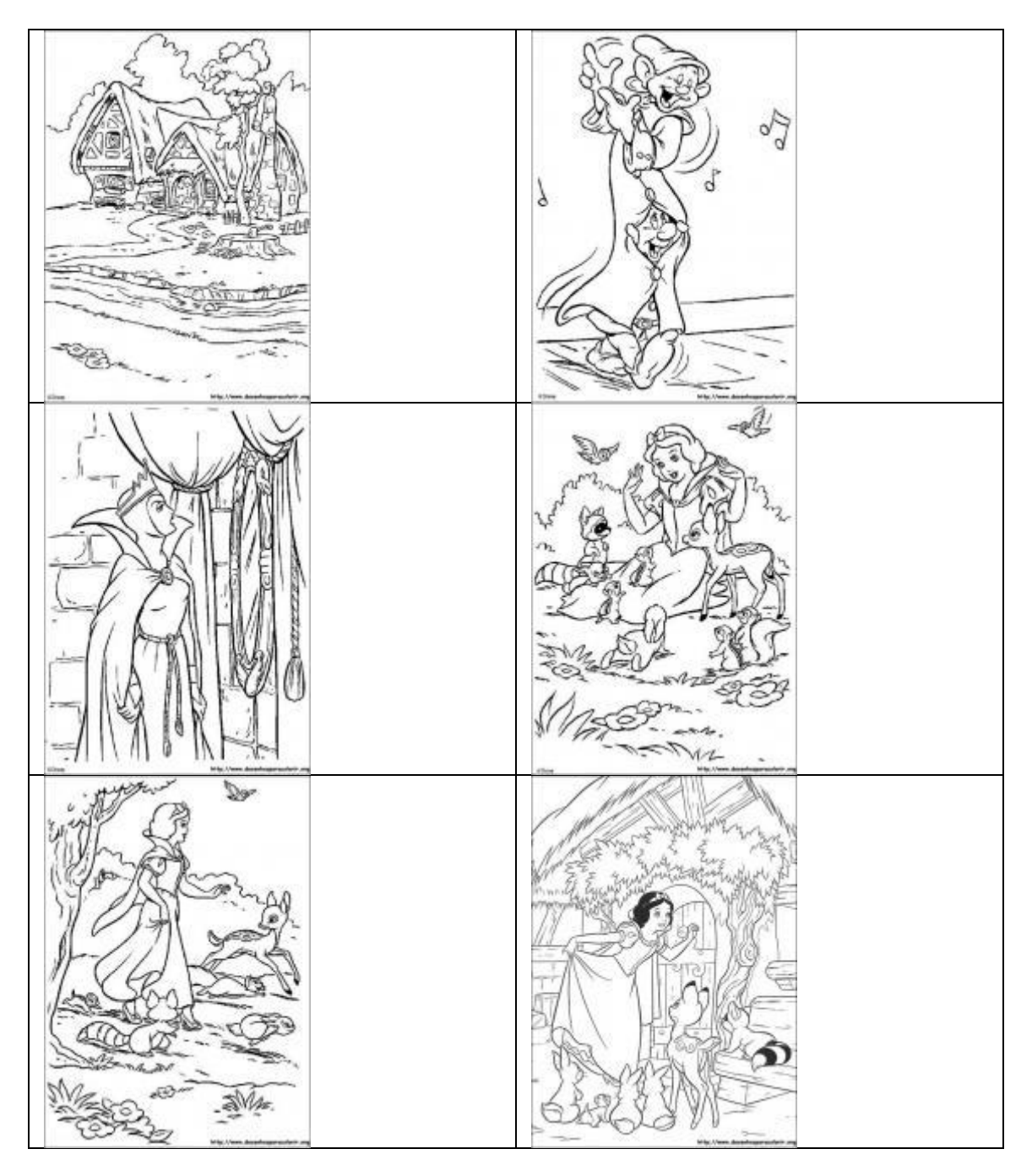

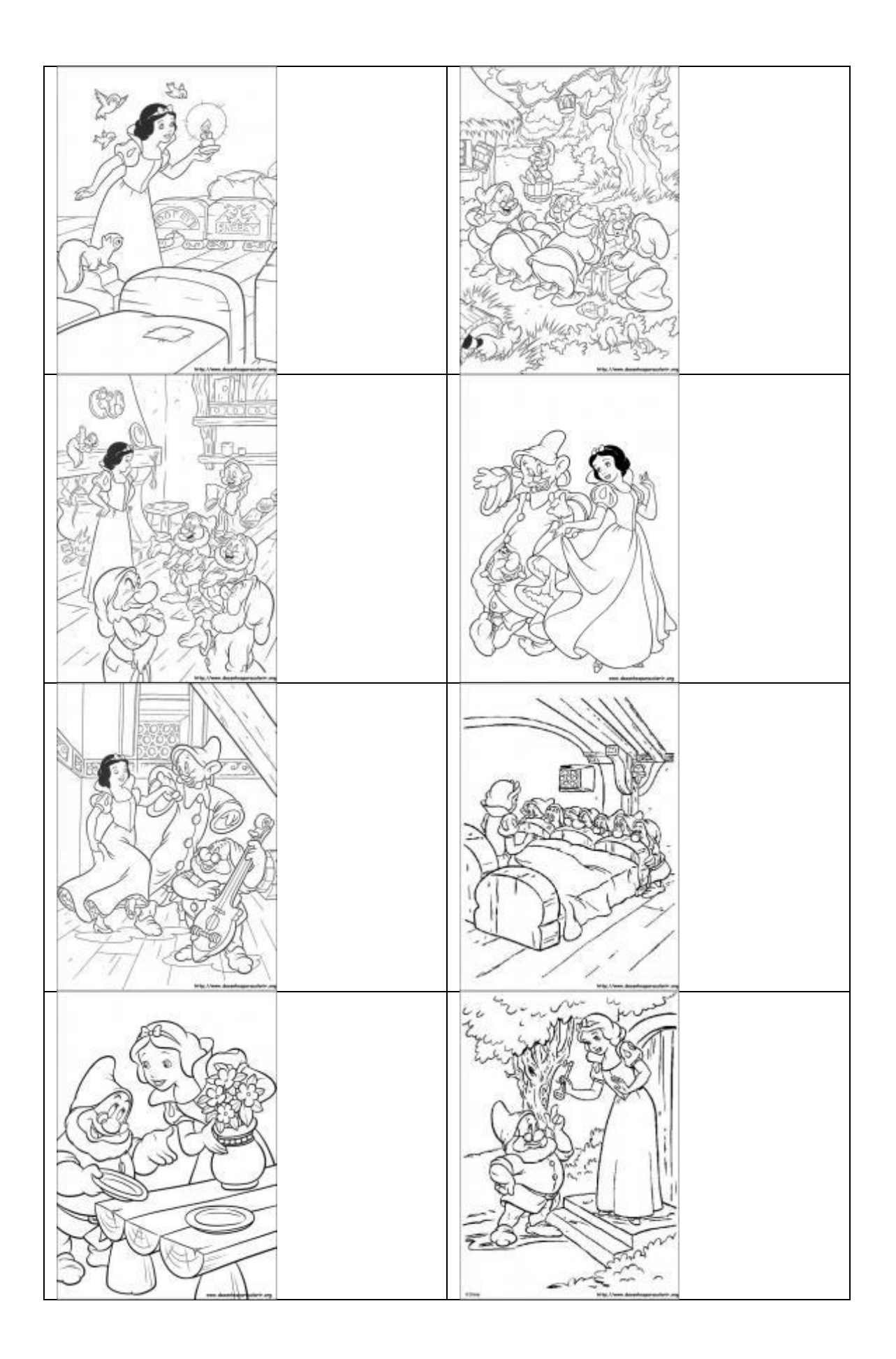

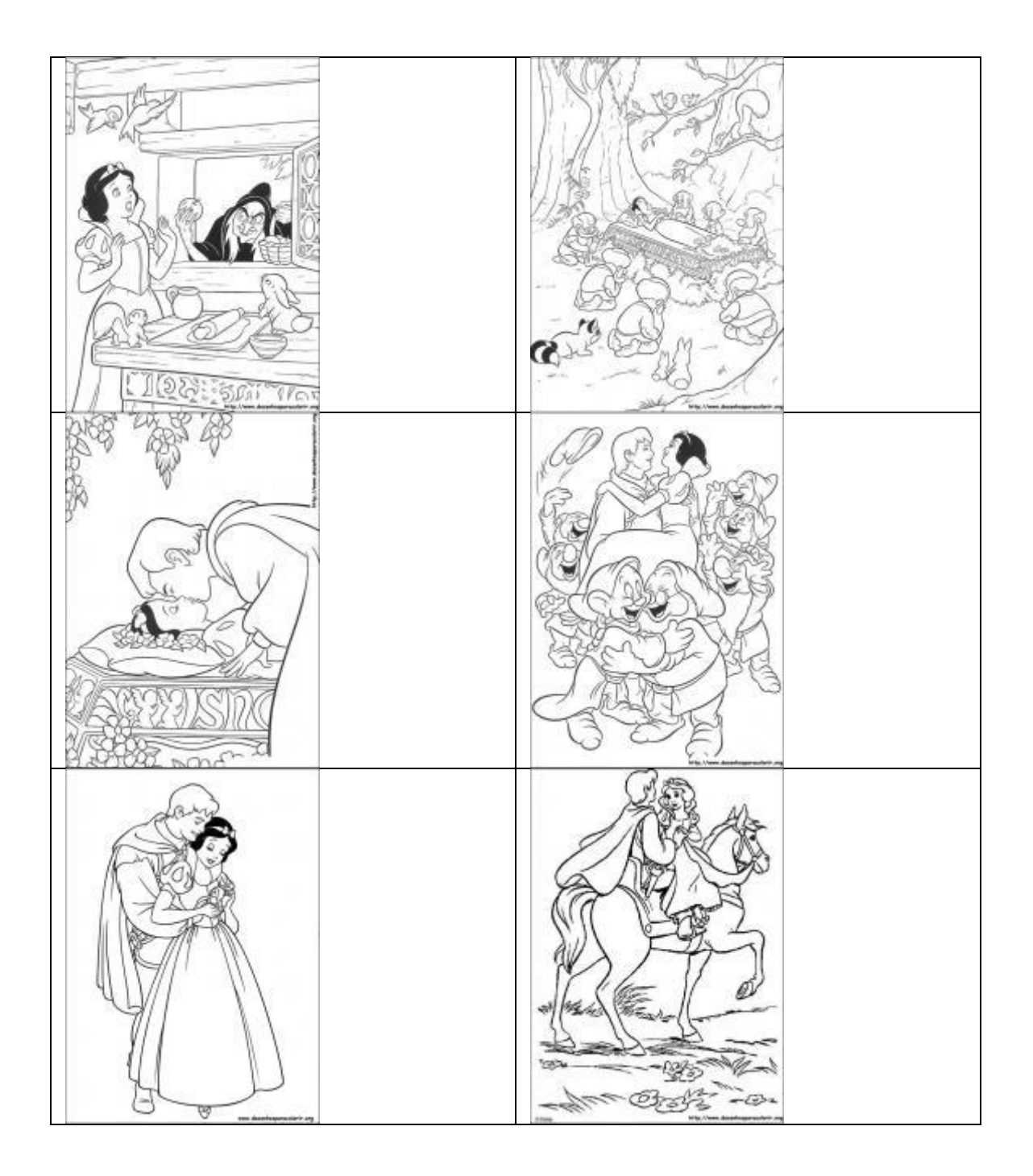